# **KARTA ZAJĘĆ (SYLABUS)**

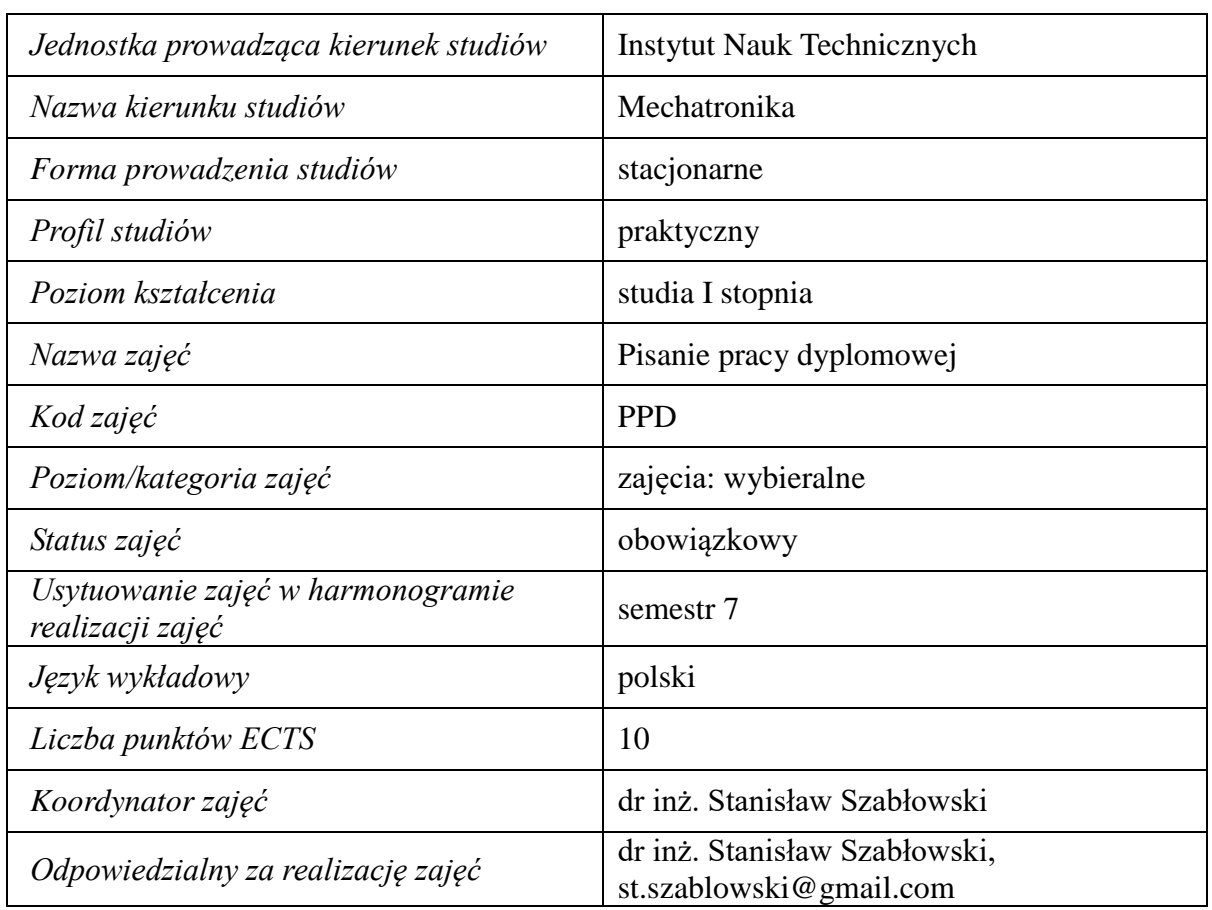

#### **I. . Zajęcia i ich usytuowanie w harmonogramie realizacji programu**

#### **2. Formy zajęć dydaktycznych i ich wymiar w harmonogramie realizacji programu studiów**

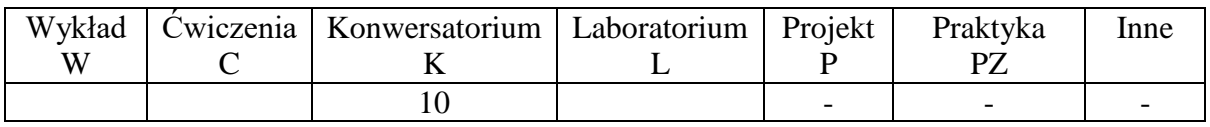

### **3. Cele zajęć**

- Cel 1. Uzyskanie wiedzy z technik i metod komputerowej edycji tekstów naukowotechnicznych.
- Cel 2. Zdobycie umiejętności redagowania tekstów naukowo-technicznych oraz selekcji źródeł, przygotowania bibliografii i prezentacji danych.

### **4. Wymagania wstępne w zakresie wiedzy, umiejętności i innych kompetencji.**

Kompleksowa wiedza fachowa zdobyta w toku wcześniejszego kształcenia. Umiejętność samodzielnej pracy, pozyskiwania informacji i materiałów. Gotowość do zaangażowania się w wieloaspektowe działania niezbędne do pisania pracy dyplomowej.

### **5. Efekty uczenia się dla zajęć***,* **wraz z odniesieniem do kierunkowych efektów uczenia się**

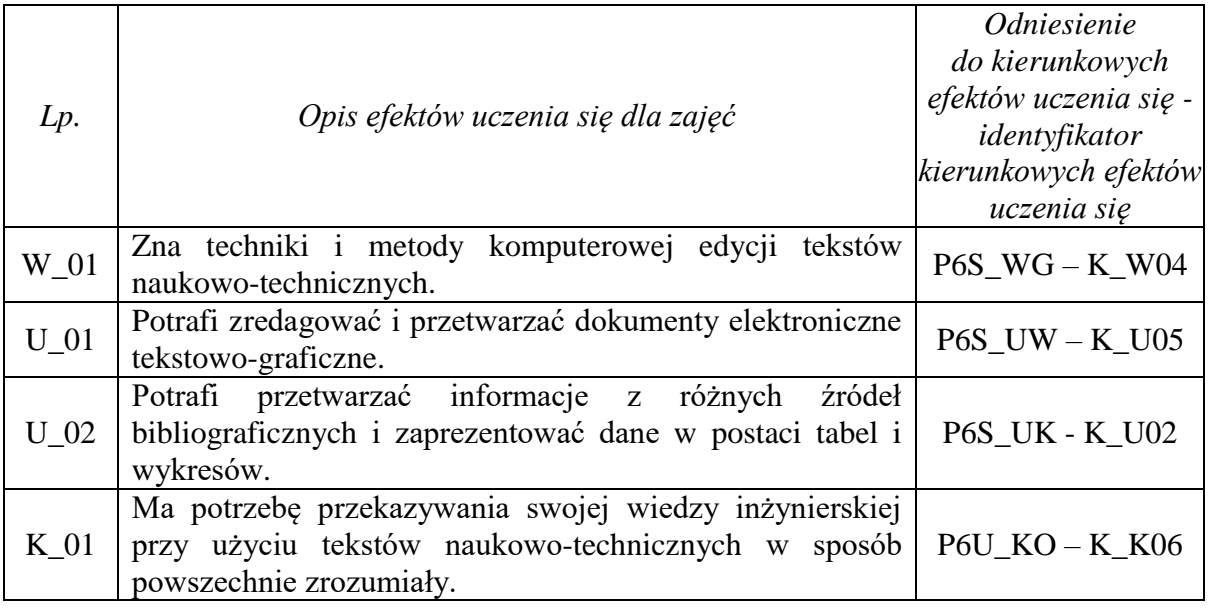

## **6. Treści kształcenia – oddzielnie dla każdej formy zajęć dydaktycznych**

#### **Konwersatorium**

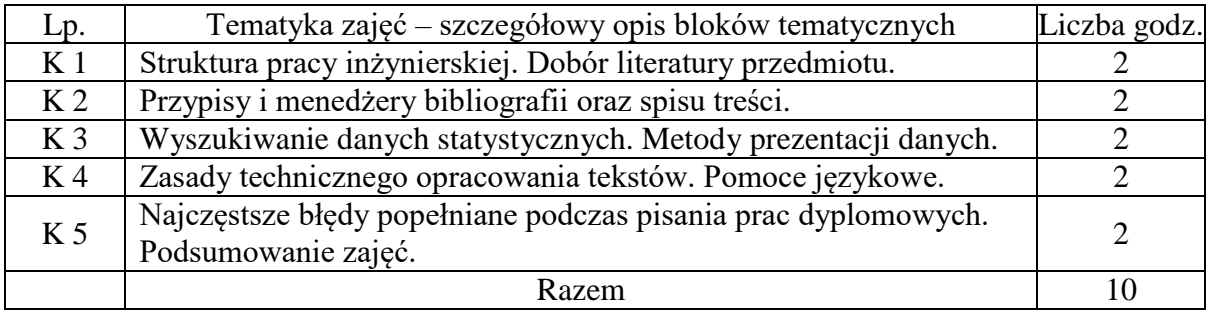

# **7. Metody weryfikacji efektów uczenia się /w odniesieniu do poszczególnych efektów/**

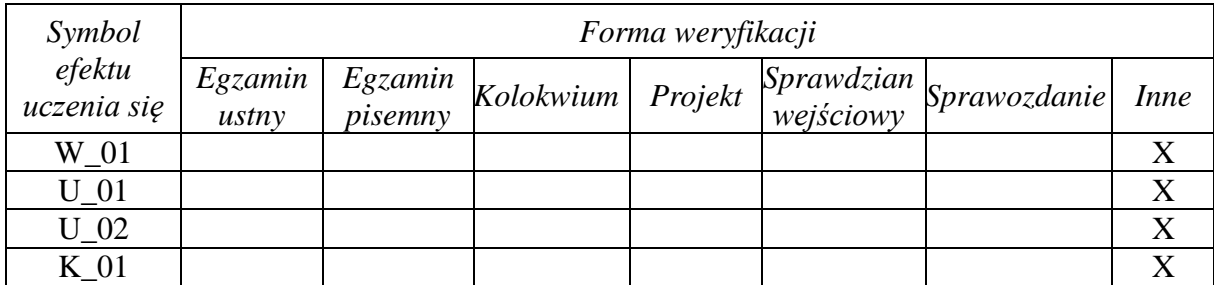

### **8. Narzędzia dydaktyczne**

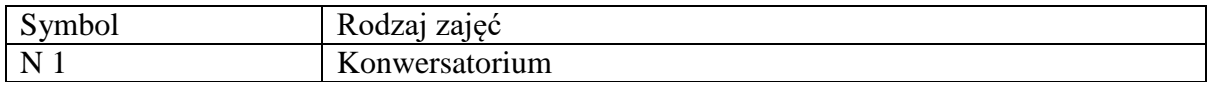

#### **9. Ocena osiągniętych efektów uczenia się**

#### **9.1. Sposoby oceny**

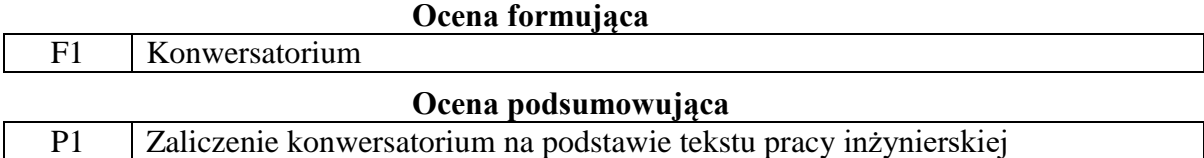

#### **9.2. Kryteria oceny**

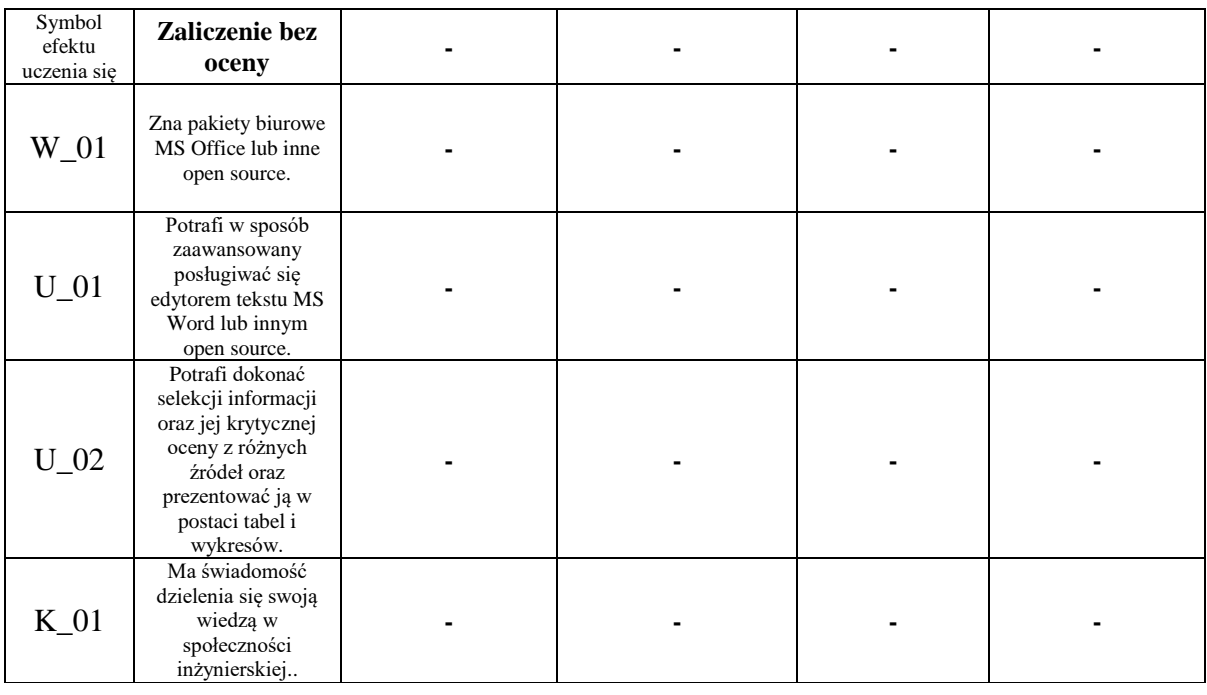

### **10. Literatura podstawowa i uzupełniająca**

### **Literatura podstawowa**:

- 1. Stępień B., Zasady pisania tekstów naukowych, PWN, Warszawa 2019
- 2. Pawluk K, Jak pisać teksty techniczne poprawnie, https://sep.com.pl/opracowania/Jak%20pisac%20teksty%20techniczne.pdf
- 3. Sawicki, K., Grzybowski, P., Pisanie prac. Oficyna Wydawnicza "Impuls", Kraków 2010
- 4. Opis procedury dyplomowania w INT PWSW.

### **Literatura uzupełniająca**:

- 1. Jaronicki A., ABC MS Office 2016, Helion, Gliwice 2015
- 2. Becker H., Warsztat pisarski badacza, PWN, Warszawa 2013.

# **11. Macierz realizacji zajęć**

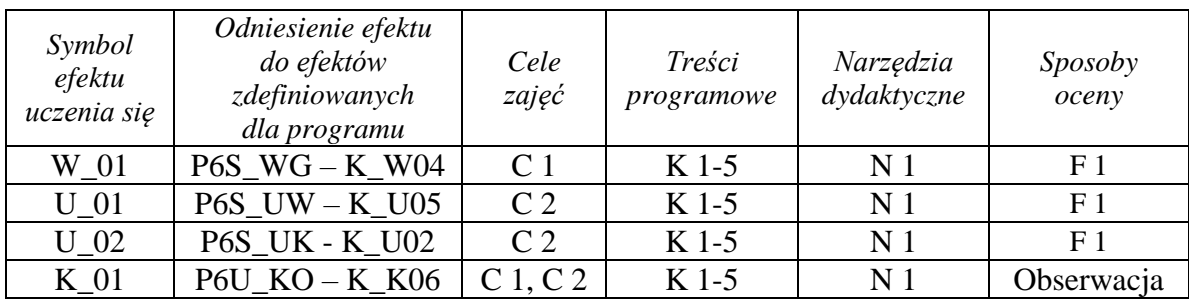

# **12. Obciążenie pracą studenta**

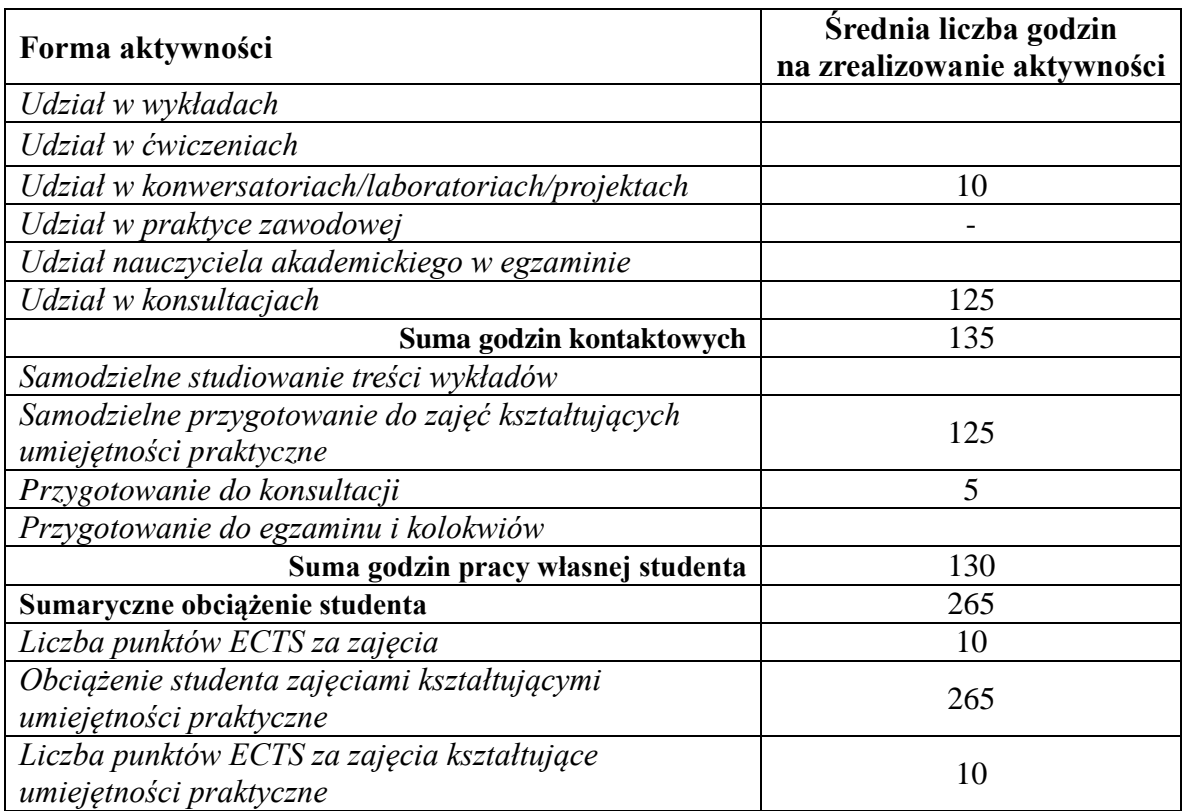

## **13. Zatwierdzenie karty zajęć do realizacji.**

# **14. Odpowiedzialny za zajęcia: Dyrektor Instytutu:**

Przemyśl, dnia ……………………… .